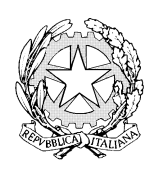

## **ISTITUTO COMPRENSIVO DI SERINA**

Via Palma il Vecchio ,48 -24017 SERINA (BG) -  $\triangleq$  0345/66067 –  $\triangleq$  0345/66117 Cod. Scuola: BGIC87400A - Cod.Fiscale: 85003170165 E-mail: bgic87400a@istruzione.it – Pec: bgic87400a@pec.istruzione.it

ISTITUTO COMP.VO DI SERINA Prot. 0000630 del 24/03/2020 (Uscita)

 Serina, 24 marzo 2020 Ai genitori, agli alunni Ai docenti IC Serina

Mi rivolgo, in primo luogo, agli alunni.

Vi chiedo di considerare in modo serio la didattica a distanza e di portare avanti in maniera coscienziosa le attività proposte. Siete tenuti a svolgere i compiti e le esercitazioni che gli insegnanti vi assegnano. Tutti i docenti con modalità diverse si sono attivati per mantenere con voi un contatto e per continuare a "fare scuola".

In questi giorni è stata attivata Google Suite. Nello specifico voglio inviare alcune indicazioni utili per chi utilizzerà la videoconferenza.

L'utilizzo di Hangouts Meet ha scopo esclusivamente didattico ed il link di accesso è strettamente riservato all'insegnante della classe e dell'istituto.

Nel rispetto della normativa vigente sulla privacy, è assolutamente vietato diffondere foto o registrazioni relative alle persone presenti in videoconferenza e alla lezione online. Ogni violazione potrà essere punita a seconda della gravità sia penalmente che disciplinarmente all'interno della scuola.

Hangouts Meet ha un sistema di controllo molto efficace e puntuale che permette all'amministratore della Piattaforma Gsuite di verificare quotidianamente i cosiddetti "log di accesso alla piattaforma": è possibile monitorare, in tempo reale, le sessioni di videoconferenza aperte, l'orario di inizio/termine della sessione, i partecipanti che hanno avuto accesso, il loro orario di accesso/uscita, etc. La piattaforma è quindi in grado di segnalare tutti gli eventuali abusi, occorsi prima, durante, dopo ogni sessione di lavoro.

Gli studenti potranno accedere a Meet soltanto dopo che il docente avrà condiviso su classroom il link di accesso. Assicuratevi di avere tutto ciò che serve per collegarvi e una connessione dati stabile. Prima di iniziare le lezioni è ovviamente importante controllare la stabilità e la potenza della connessione internet per non rischiare di perdere il segnale e quindi parti importanti di spiegazione. Organizzate al meglio il vostro materiale di lavoro sulla scrivania (libri di testo e quaderni) ma anche files e cartelle sul tuo dispositivo.

L'accesso è consentito sempre con videocamera e microfono disattivati.

L'attivazione sarà richiesta dal docente durante la videoconferenza.

Solo il docente può invitare altri partecipanti alla sessione, silenziare un partecipante, rimuoverlo dal ruolo di partecipante, accettare una richiesta di partecipazione.

Nella formazione a distanza valgono le regole di un comportamento corretto:

- entrare con puntualità nell'aula virtuale

-rispettare le consegne del docente

-partecipare ordinatamente ai lavori che vi si svolgono

-presentarsi ed esprimersi in maniera consona ed adeguata all'ambiente di apprendimento

-rispettare il turno di parola che è concesso dal docente.

Gli alunni possono comunicare tramite chat interna alla videoconferenza o utilizzando il microfono, dopo essere stati autorizzati dal docente.

L'insegnante, una volta terminata la videoconferenza, verificherà che tutti gli studenti si siano disconnessi e solo successivamente, abbandonerà la sessione.

Essendo la didattica online un servizio fondamentale che la scuola mette a disposizione degli studenti in questo periodo di emergenza, si raccomanda a TUTTI l'autocontrollo nell'uso dello strumento. In caso di violazione delle norme, lo studente potrà essere escluso dalla video conferenza e dalle successive.

Vi saluto augurando a tutti una buona continuazione in salute.

 Il dirigente scolastico reggente Maria Carmen Beretta Documento firmato digitalmente ai sensi del codice dell'Amministrazione Digitale e normativa connessa